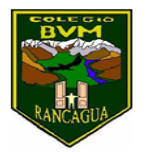

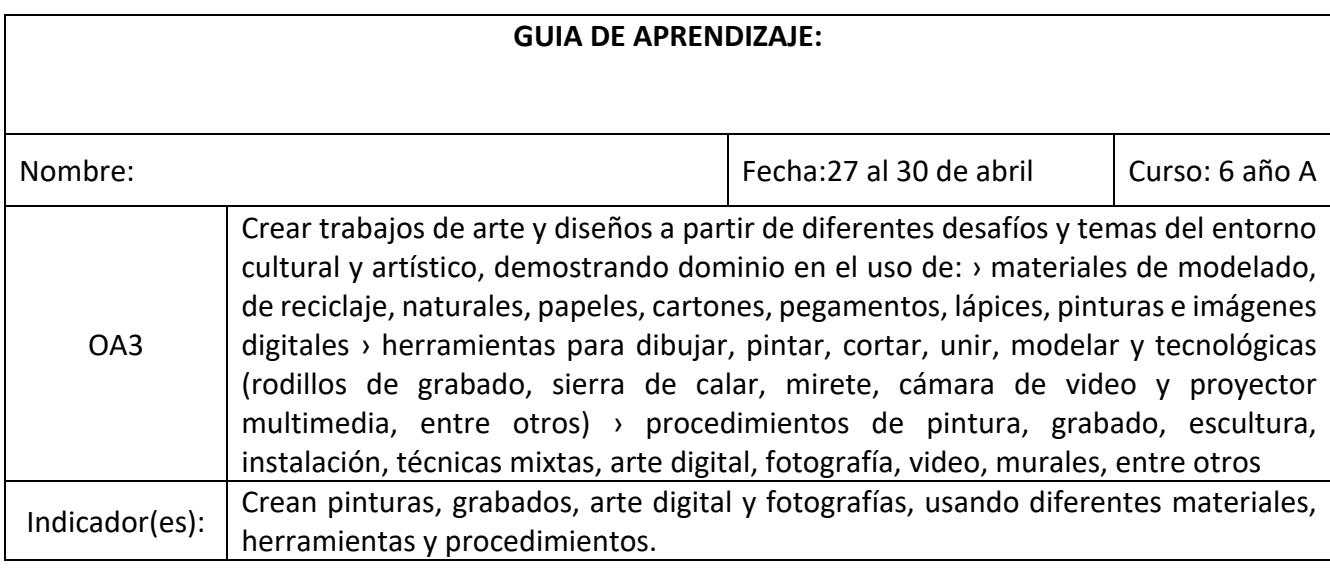

## **Actividad:**

1. Observar imágenes de objetos inertes (sin vida) y de la naturaleza (todo lo que tenga vida) Ejemplos:

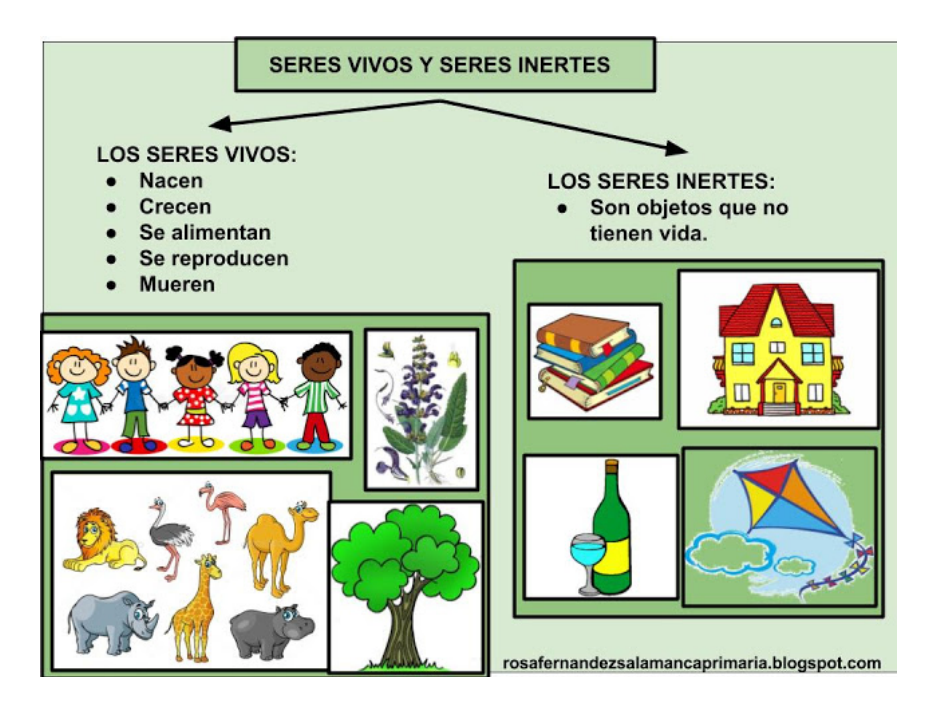

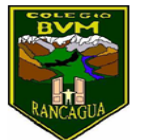

- 2. Dibuja en el cuaderno de arte un objeto o ser vivo.
- 3. Calca en algún material desechable papel aluminio, láminas sacadas de los tarros de café o leche, etc.
- 4. Remarca con el lápiz sin tinta o algo con punta el contorno de la figura.

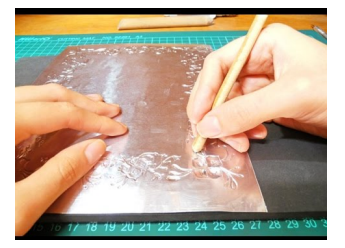

5. Repujalo para hacer el relieve

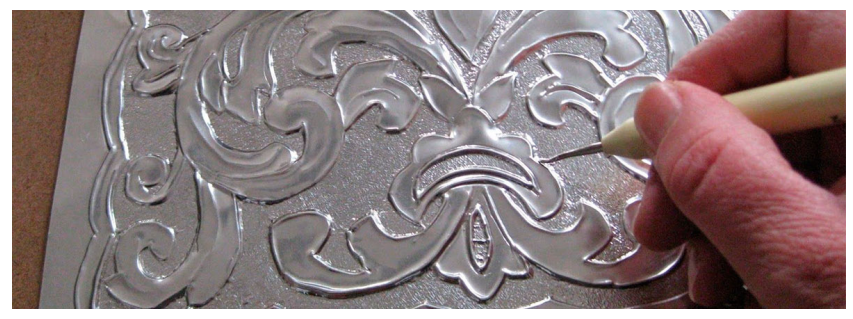

6. Repetir la técnica varias veces